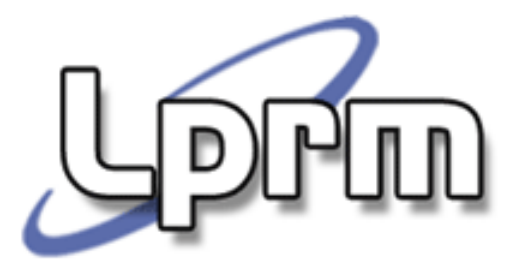

# Mecanismo de Interrupção

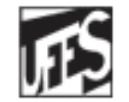

Universidade Federal do Espírito Santo Departamento de Informática

#### http://www.inf.ufes.br/~rgomes/so.htm

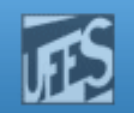

# Mecanismo de Interrupção (1)

- T. Constitui a base de operação de um sistema de multiprogramação.
- É um sinal de hardware que informa a ocorrência de um evento no sistema, tal como o término de uma operação de E/S.
- **Provoca uma mudança no fluxo de controle, o** qual é transferido para uma rotina de tratamento da interrupção correspondente.
- F **Interrupções de software:** trap e SVC.

http://www.inf.ufes.br/~rgomes/so.htm

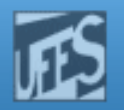

## Mecanismo de Interrupção (2)

**LATUD** 

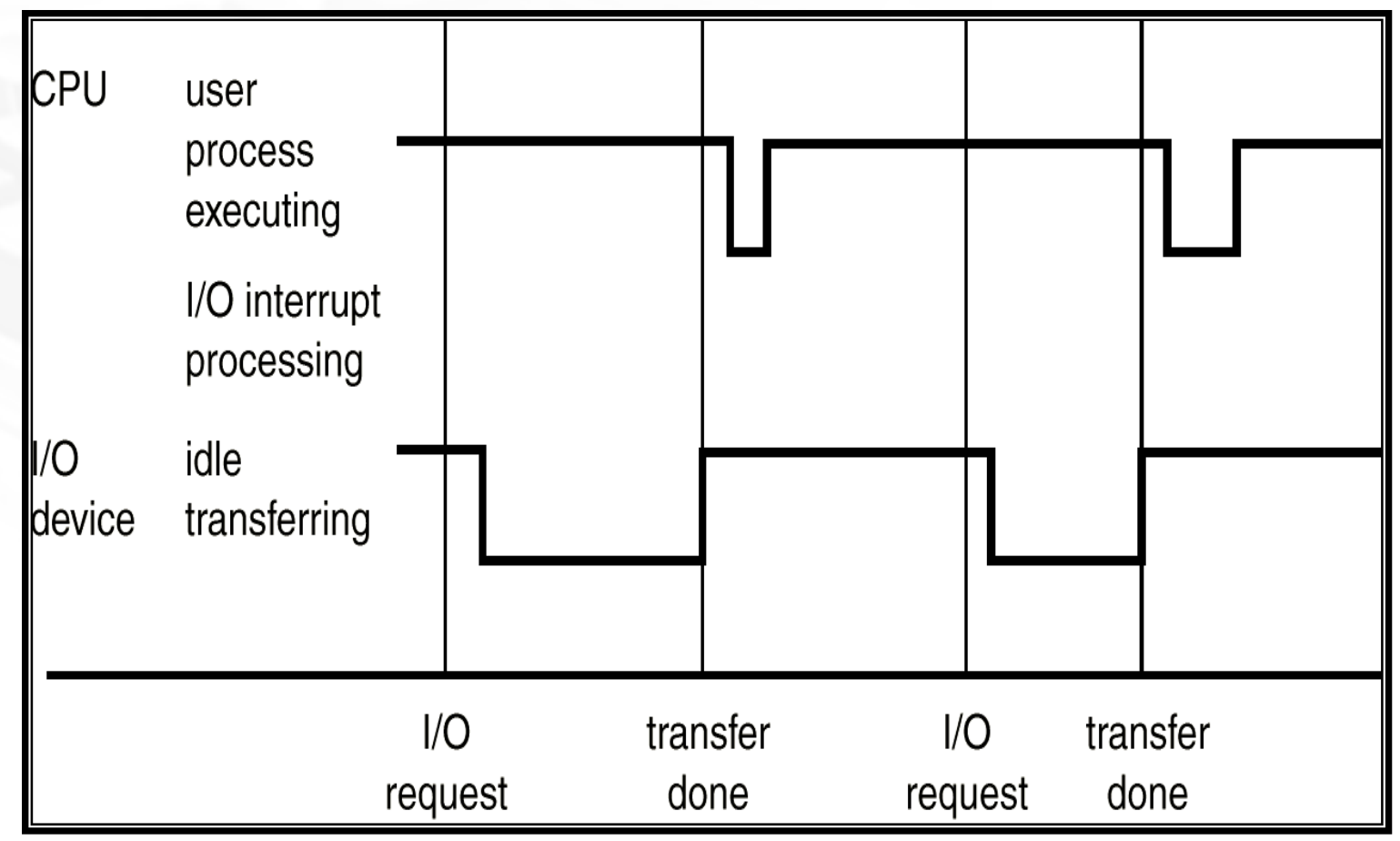

S.O. 2010/1

#### http://www.inf.ufes.br/~rgomes/so.htm

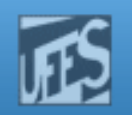

# Inibição de Interrupções

- O núcleo (*kernel*) do S.O. alguma vezes previne a ocorrência de interrupções durante atividades críticas, que poderiam resultar em dados corrompidos se estas fossem permitidas (ex: quando manipulando listas endadeadas).
- **Assim, certas instruções (ditas** *privilegiadas***)** permitem colocar o processador em um certo nível de execução em que ele mascara (inibe) certos valores de interrupção.

http://www.inf.ufes.br/~rgomes/so.htm

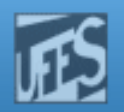

## Níveis Típicos de Interrupção

**PPM** 

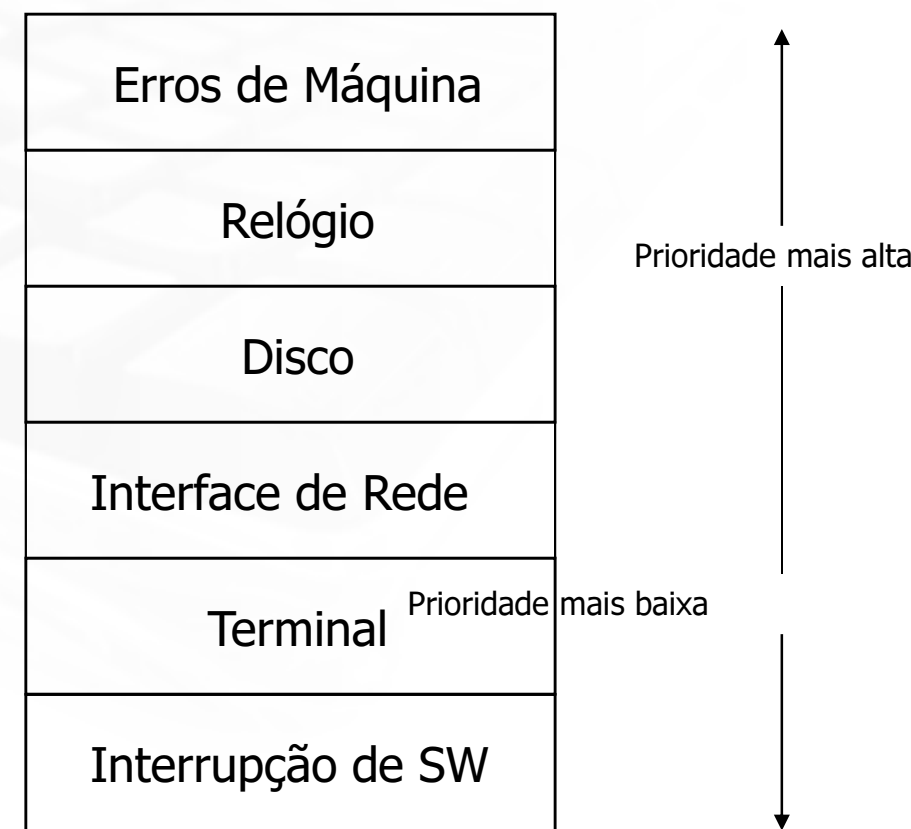

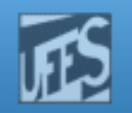

# Modos de Operação (1)

- O compartilhamento de recursos requer do S.O. garantias de que um programa com comportamento incorreto (deliberadamente ou não) possa causar danos ao sistema ou aos outros programas.
- Nesse sentido, o *hardware* fornece suporte para que a execuç  $\blacksquare$ Nesse sentido, o *hardware* fornece suporte para que a execução de<br>processos num dado sistema operacional se diferencie pelo menos<br>entre dois modos de operação: *modo usuário* ("*user mode"*) e<br>mode supervisor ("*korpel mo* modo supervisor ("kernel mode").
- $\mathcal{L}_{\mathcal{A}}$ Para isso, um "Mode bit" é adicionado ao hardware do computador para indicar o modo corrente: supervisor (0) ou usuário (1).
- Processos executando em modo usuário podem acessar suas<br>próprias instruções e dados mas não as instruções e dados do<br>kernel (i.e., do núcleo do sistema operacional) ou mesmo de outros F. processos.

http://www.inf.ufes.br/~rgomes/so.htm

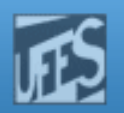

# Modos de Operação (2)

**Prin** 

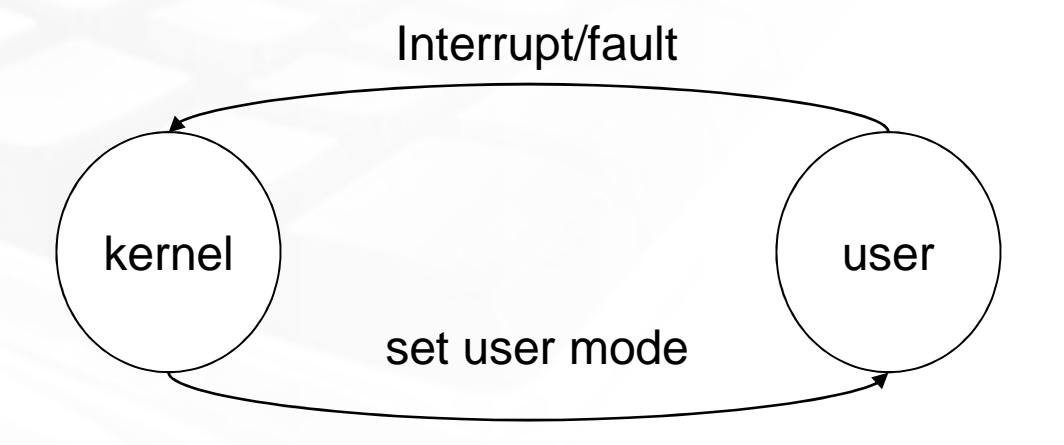

#### http://www.inf.ufes.br/~rgomes/so.htm

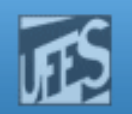

# Modos de Operação (3)

- Processos em modo supervisor não possuem esta limitação, podendo acessar endereços de usuário e do próprio *kernel* do sistema.
- Quando um processo executa uma chamada de sistema, isto é, quando ele faz uma SVC ("*supervisor call"*), o modo de execução muda de usuário para supervisor. O sistema operacional sempre roda no estado supervisor.
- **Com o sistema no estado supervisor:** 
	- interrupções podem ser inibidas ou novamente habilitadas;
	- As proteções estão desabilitadas.
	- Qualquer instrução pode ser executada.
- Instruções privilegiadas só podem ser executadas em modo supervisor (ex: set PSW, I/O instructions, load timer, etc.). Sua tentativa de execução em modo usuário resulta em erro.

http://www.inf.ufes.br/~rgomes/so.htm

## Modos de Operação (4)

- O *hardware* enxerga o mundo em termos de modo supervisor e modo usuário, não distinguindo entre os vários usuários executando programas nesses modos.
- O sistema operacional mantém registros internos para distinguir os vários processos executando no sistema.

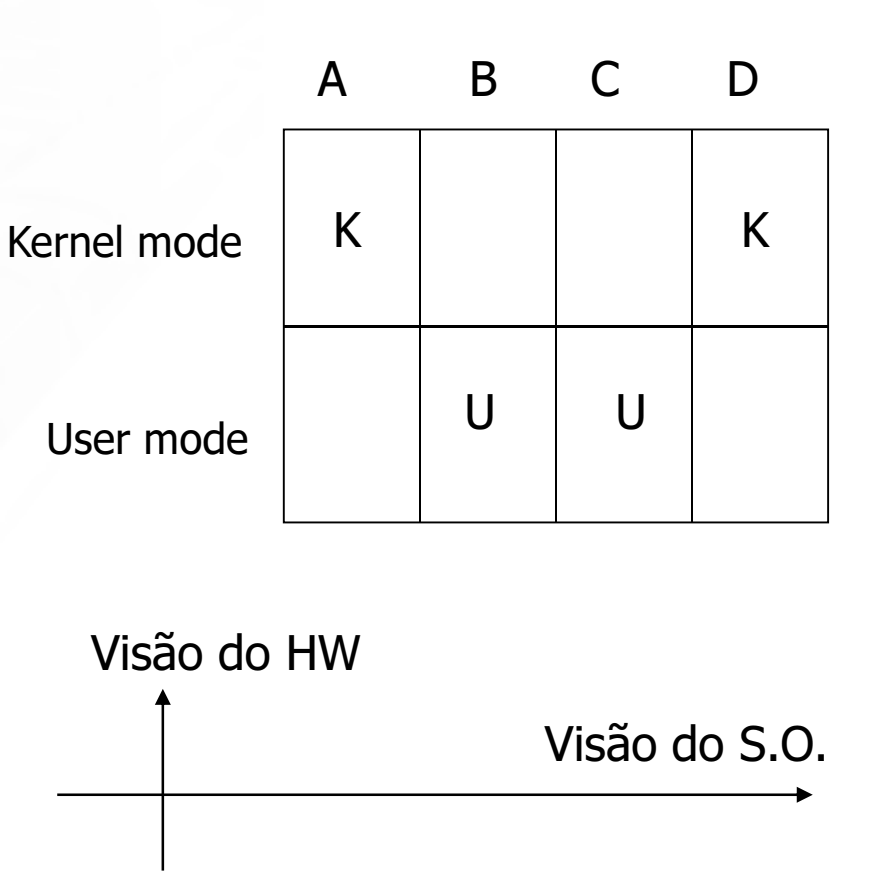

http://www.inf.ufes.br/~rgomes/so.htm

Hul)

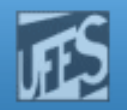

#### Exemplo 1: SVC de E/S

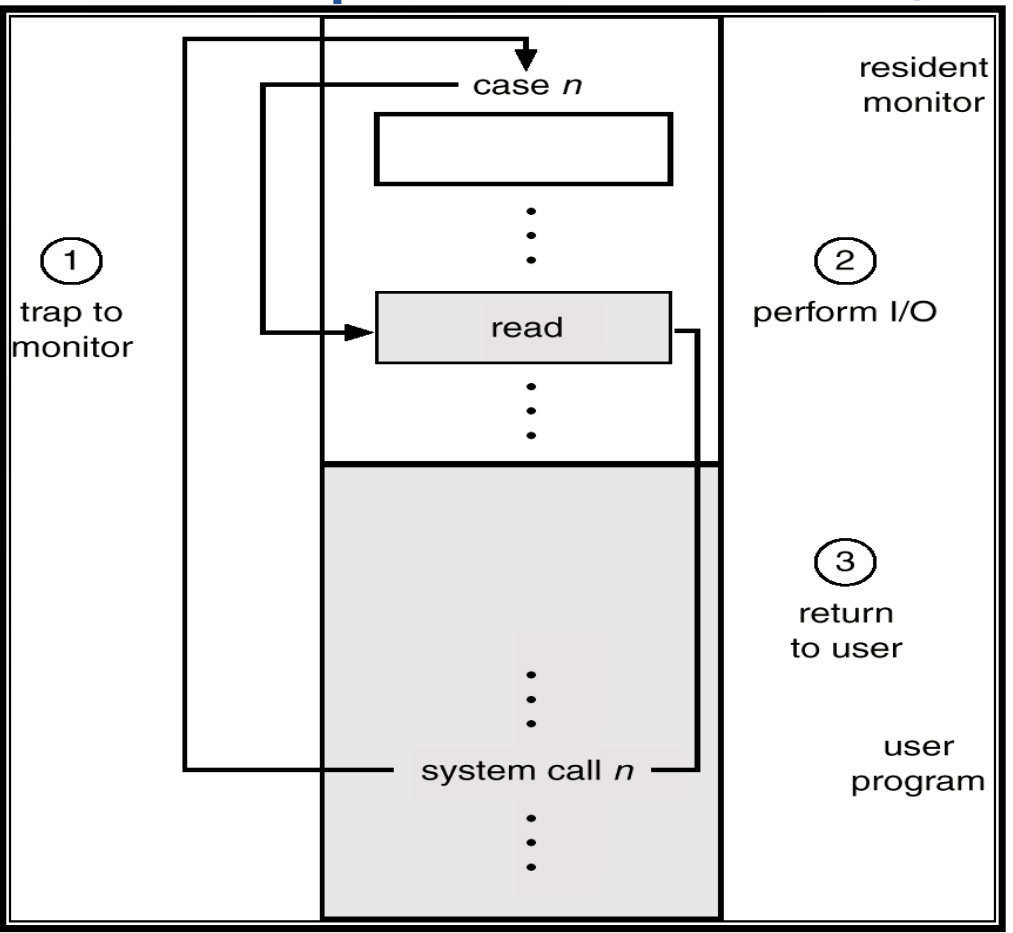

S.O. 2010/1

http://www.inf.ufes.br/~rgomes/so.htm

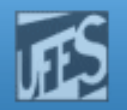

## Exemplo 2: Proteção de Memória

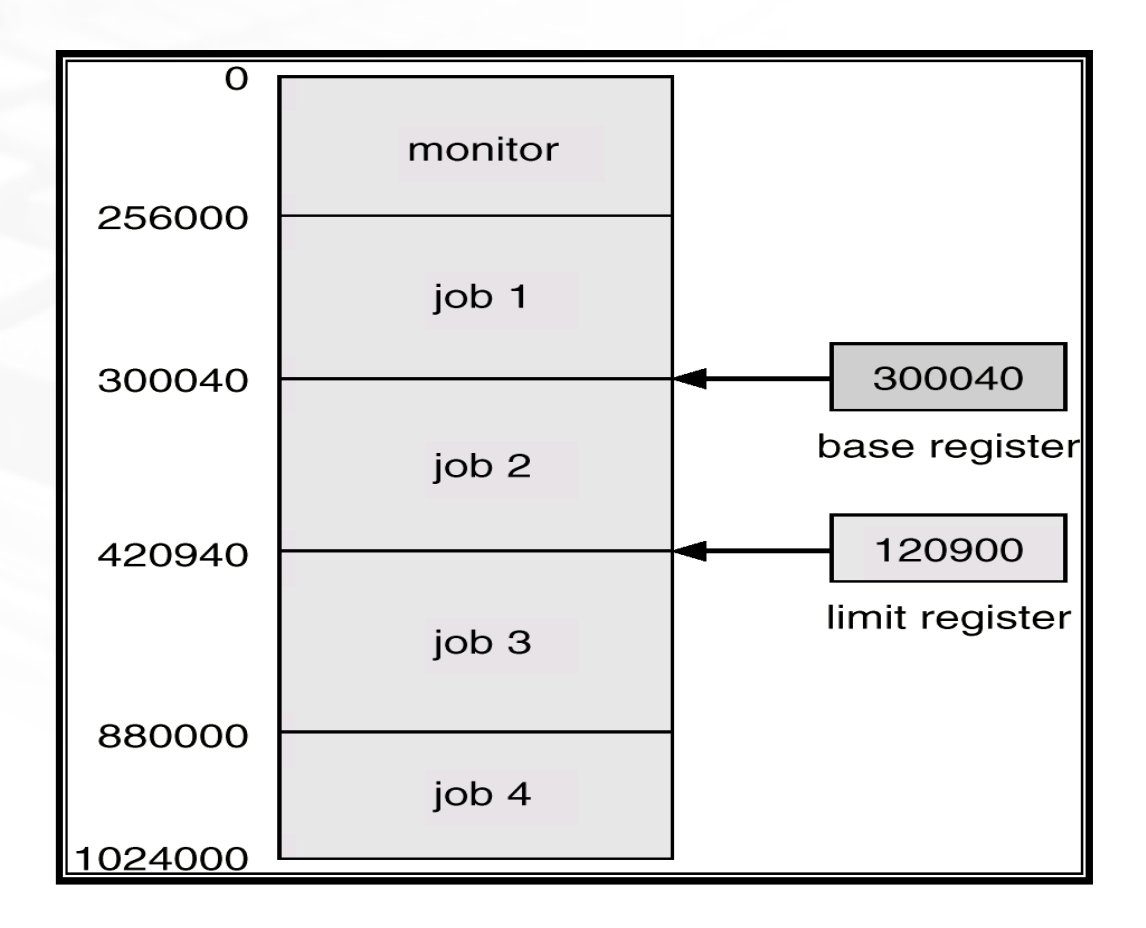

**Pun** 

http://www.inf.ufes.br/~rgomes/so.htm

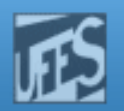

#### Exemplo 2 (cont.)

 $PID$ 

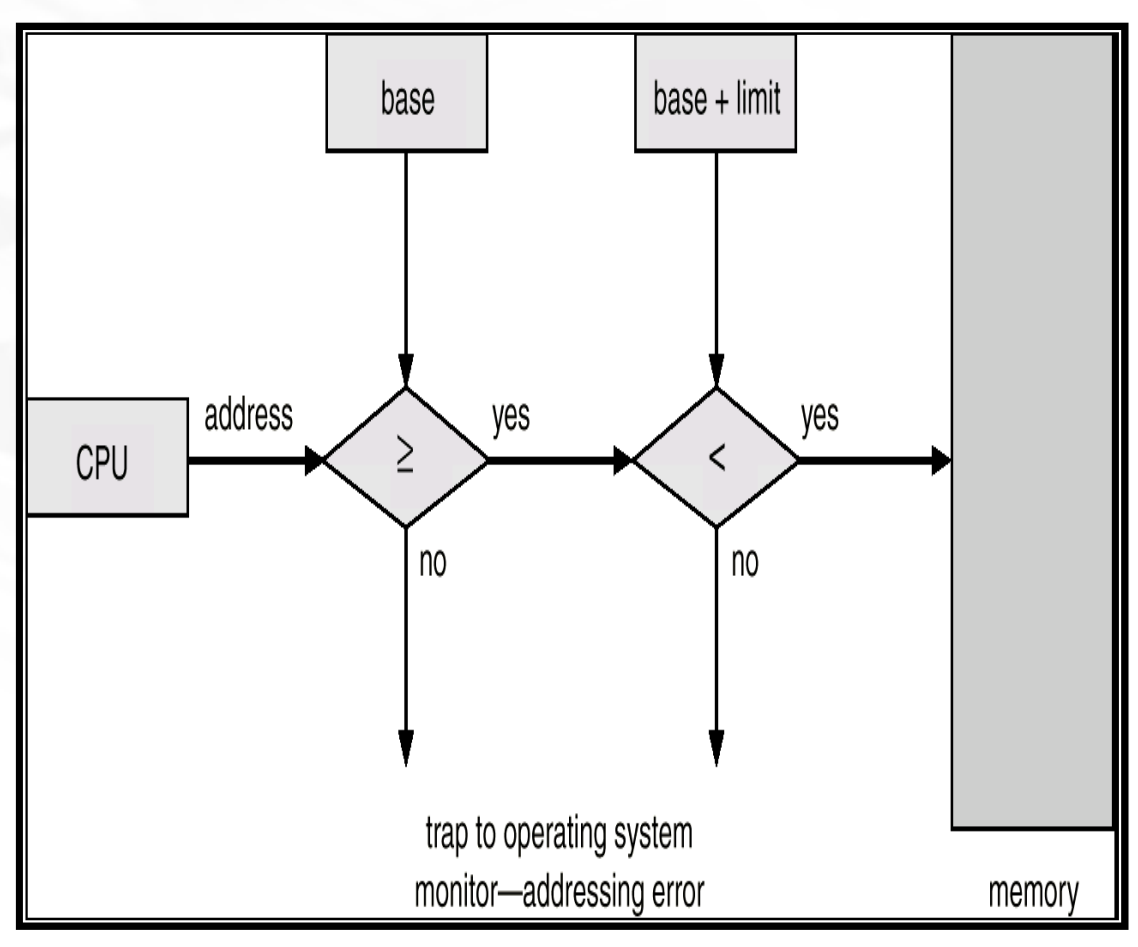

Prof. José Gonçalves - LPRM/DI/UFES